## SAP ABAP table T5B6C {Joint Commissions (B)}

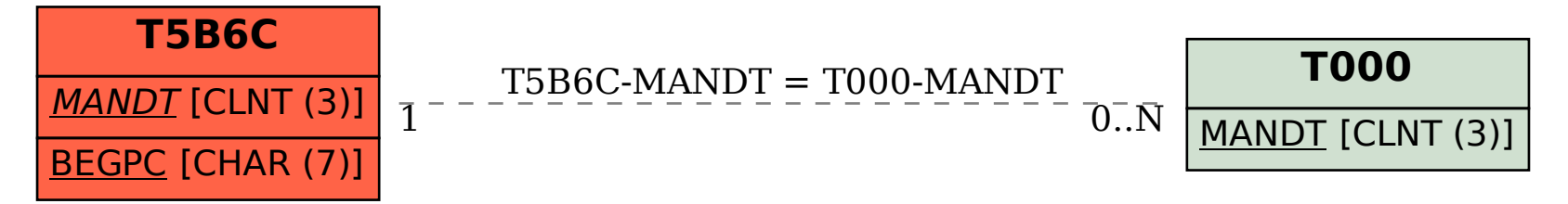